## **ELiA**

#### **Vorgehensweise bei Bearbeitung eines Antrags durch verschiedene Abteilungen bzw. Mitarbeiter**

### **1. Formulare 1.1, 3.3 und 3.5**

Diese Formulare sind vorzugsweise nur durch eine Person zentral zu bearbeiten. Sie bilden die Grundlage für die gesamte Antragsbearbeitung.

Formular 1.1 beinhaltet alle betrieblichen Stammdaten und das Genehmigungserfordernis.

In Formular 3.3 wird die Betriebsstruktur festgelegt mit den notwendigen BE´s, die im Programm immer wieder wichtig sind.

In Formular 3.5 sind alle Stoffe zu nennen, mit denen im Betrieb umgegangen wird, mit ihren Eigenschaften. Die Daten aus diesem Formular schaffen Verknüpfungen und Voreinträge zu nachfolgenden Kapiteln.

### **2. Weitergabe des Antrags an andere Mitarbeiter bzw. Abteilungen**

Wenn die Einträge in den Kapiteln 1.1, 3.3 und 3.5 abgeschlossen sind, kann der Antrag zur Bearbeitung an andere Mitarbeiter weitergegeben werden. Dazu sollte eine Ursprungsdatei abgelegt werden und weitere Dateien mit Namensergänzungen zur eindeutigen Identifizierung erzeugt werden, z. B. 20140321\_Mustermann\_Emissionen.antrag

Hier wird deutlich, dass in dieser Datei dem Antrag die notwendigen Informationen zu Emissionen der Anlage hinzugefügt werden.

Wenn diese Ergänzungen vorgenommen wurden, wird der Antrag an die Person zurückgegeben, die die Ursprungsdatei verwaltet.

### **3. Import von Daten formularweise**

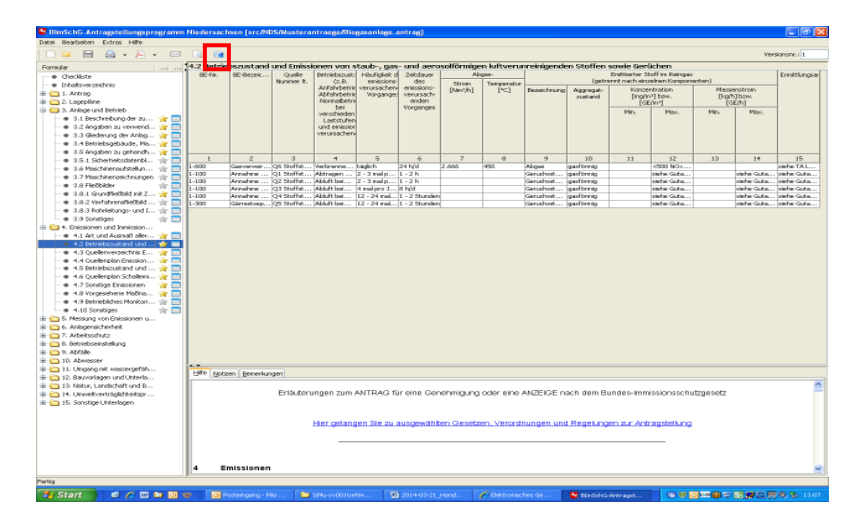

Über das rechte Symbol in der Menüleiste können einzelne Formulare im jeweiligen Unterkapitel aus anderen Antragsdateien importiert werden.

Anschließend kann der gesamte Antrag in der zentralen Ursprungsdatei gespeichert werden.

# **4. Nachträgliche Ergänzungen in Formular 3.5**

Sofern in der Ursprungsdatei Ergänzungen in Formular 3.5 vorgenommen werden, muss diese Datei auch in den Neben-Antragsdateien noch einmal abgespeichert werden. Die nachgetragenen Stoffe erscheinen dann auch dort in den jeweiligen Kapiteln und müssen dort nachgearbeitet werden.

Entsprechendes gilt auch, wenn in der Ursprungsdatei in Formular 3.5 Stoffe gelöscht werden. Diese Daten werden dann auch in den entsprechenden nachgeordneten Kapiteln gelöscht.

Anschließend können diese Anträge dann wieder, wie unter Punkt 3 beschrieben, zusammengeführt werden.

gez. Gersmeyer 21.03.2014